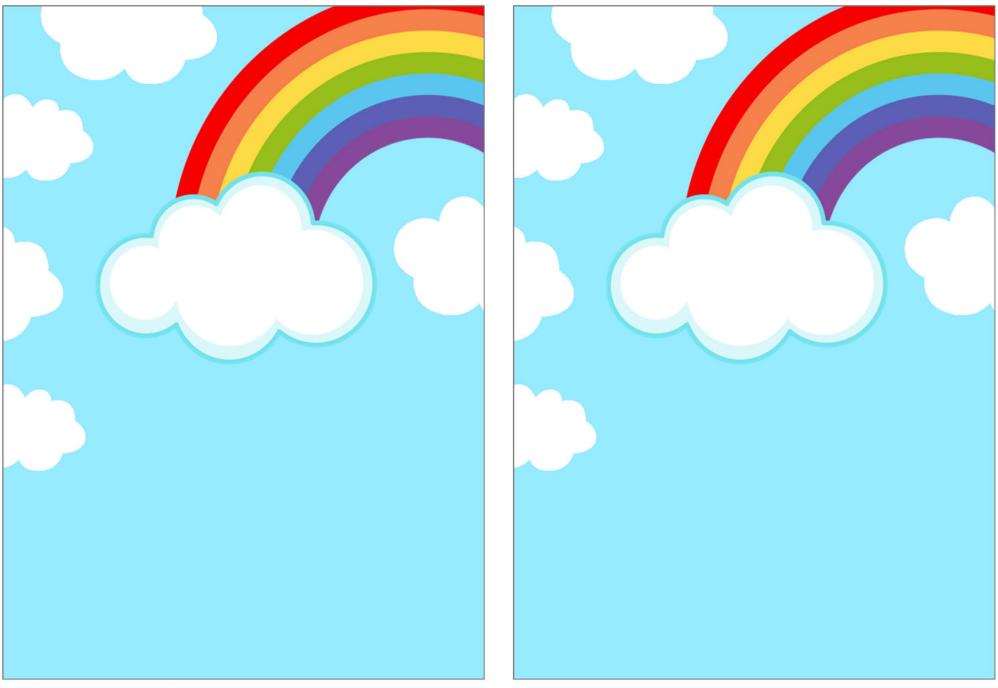

birthdayinvitations.online